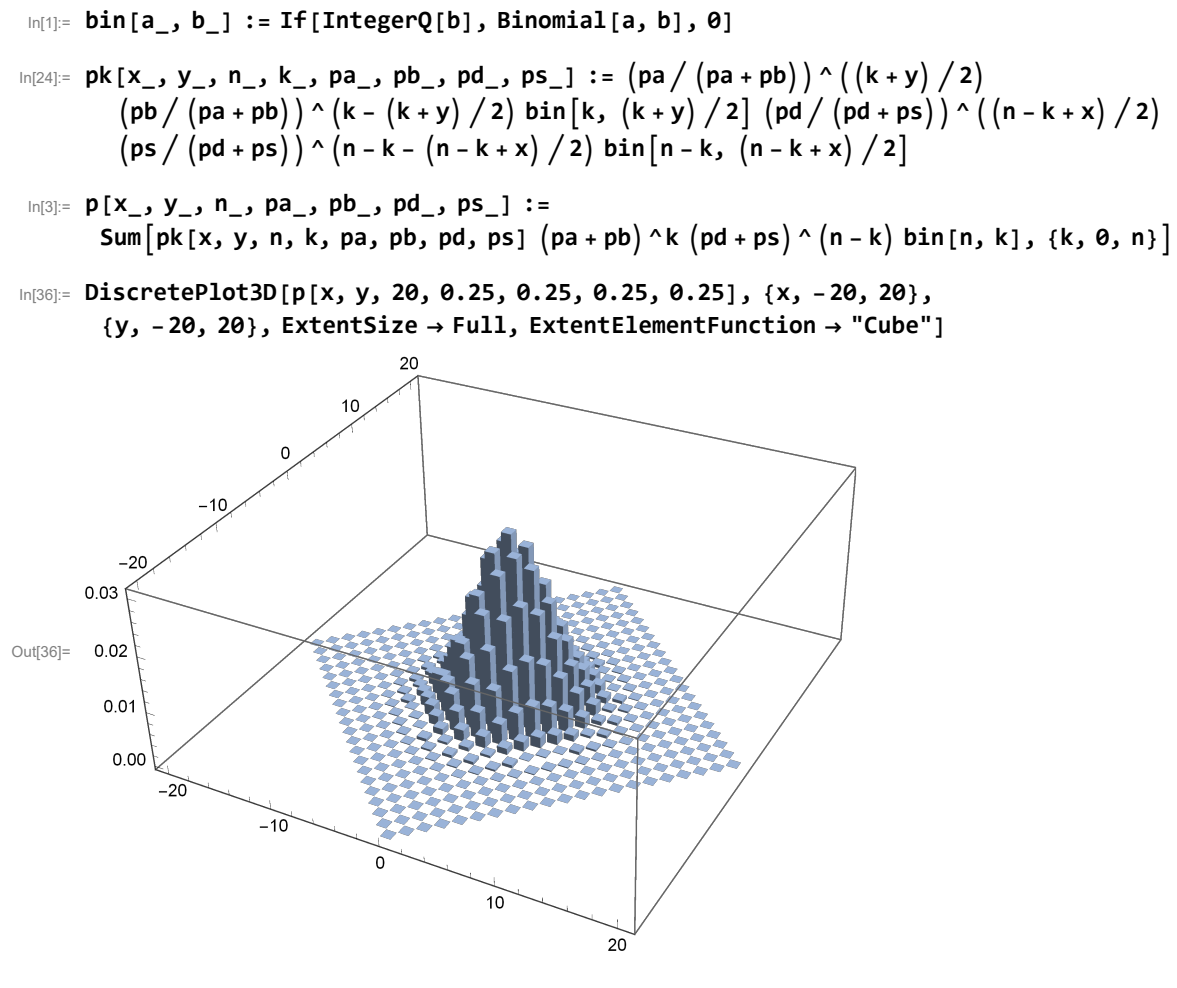

In[38]:= **DiscretePlot3D[p[x, y, 20, 0.9, 0.02, 0.02, 0.06], {x, -20, 20}, {y, -20, 20}, ExtentSize → Full, ExtentElementFunction → "Cube"]**

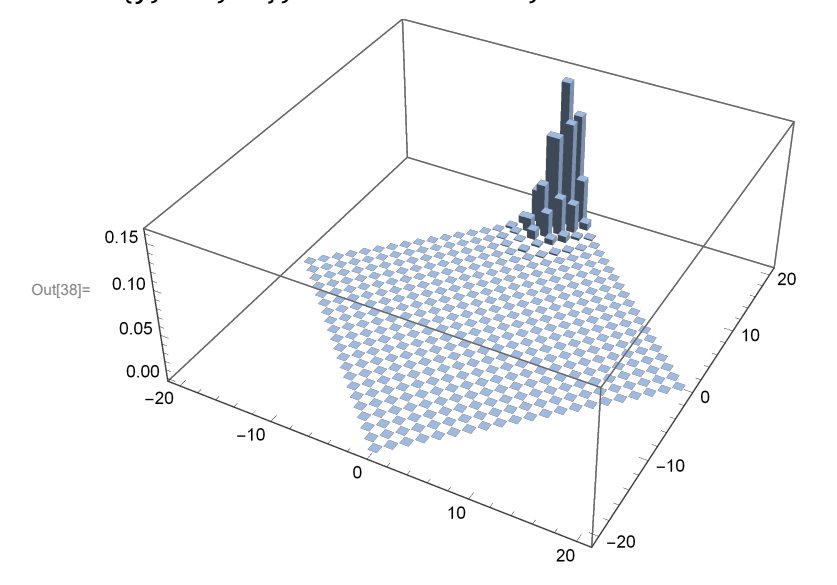

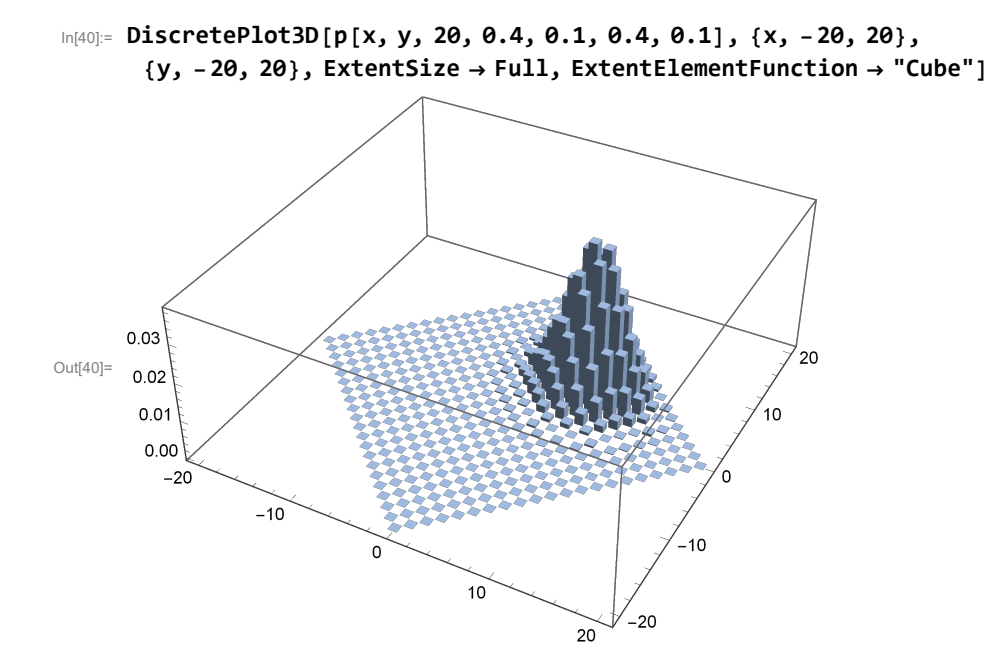

**2**